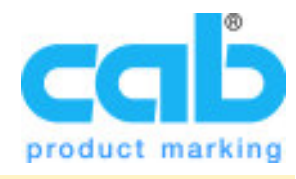

## **[SELECT:...] - Select data from a list**

Enables the printer to show a selection list on the printers display. It shows a list of items which can be selected on the touch screen of the printer.

This function exists only on EOS printers .

**Syntax:**

**[SELECT:w,x,y,z{,D}{,R}{,J}]**

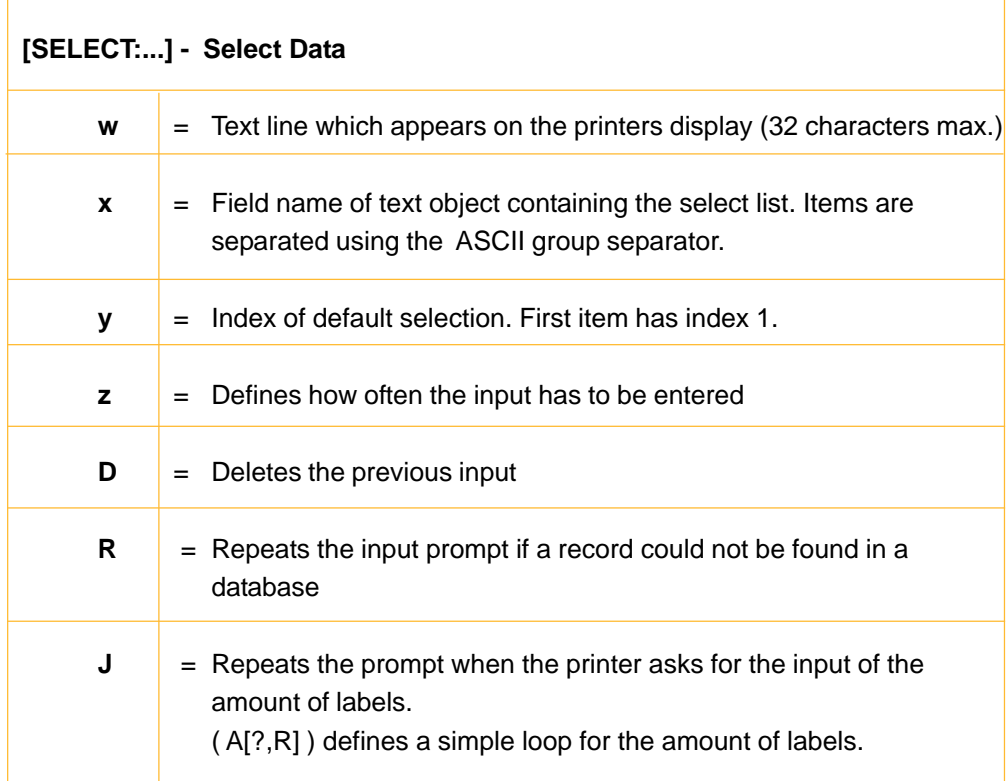

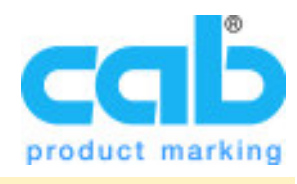

## **[SELECT:...] - Select data from a list**

The following example lists three values which show up for a selection on the printers display.

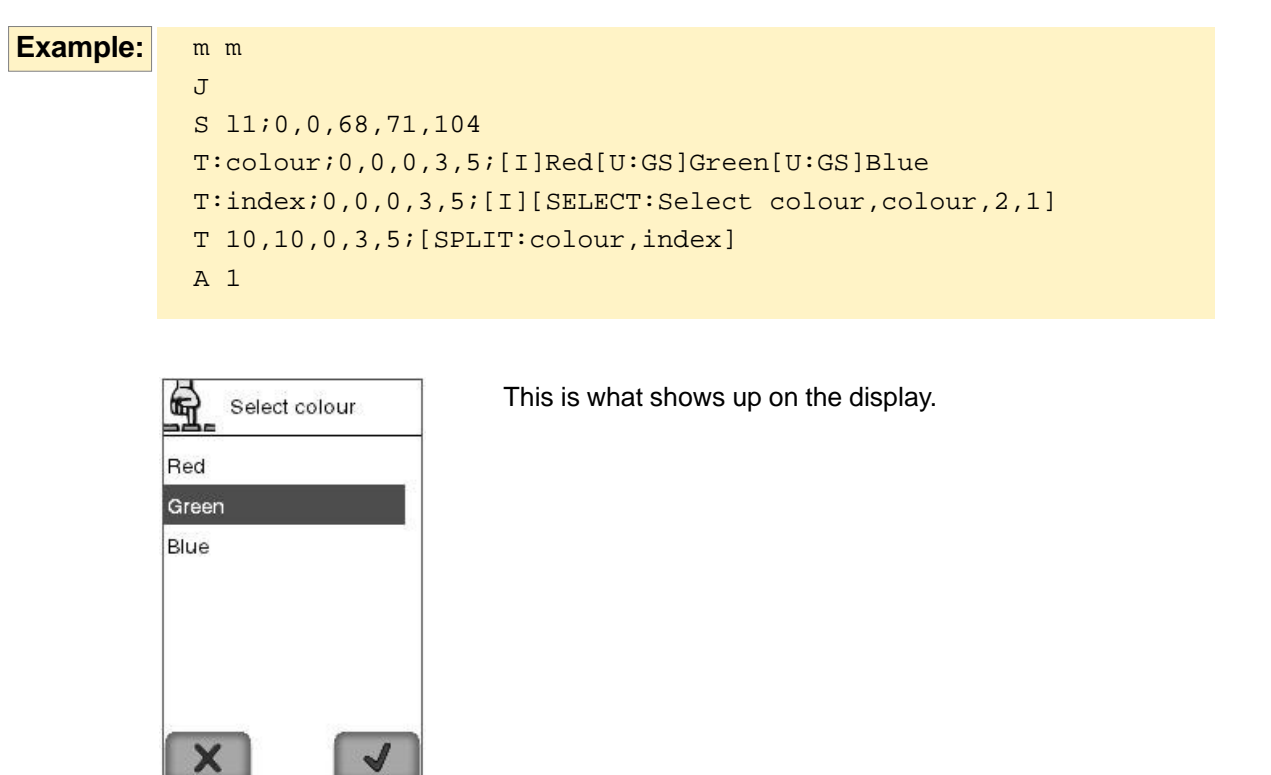

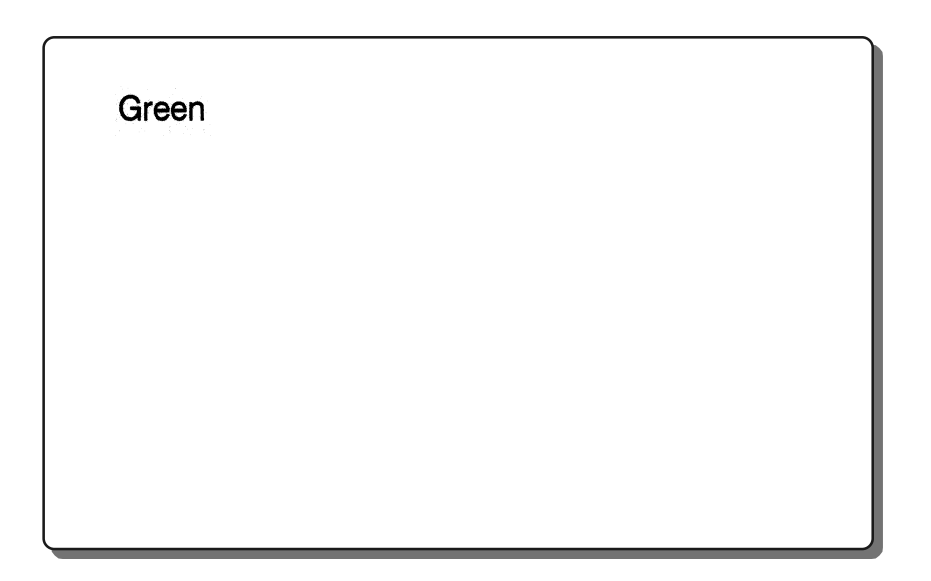